# vImage Convolution Reference

**Performance > Graphics & Imaging**

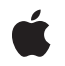

**2007-07-12**

## á

Apple Inc. © 2007 Apple Inc. All rights reserved.

No part of this publication may be reproduced, stored in a retrieval system, or transmitted, in any form or by any means, mechanical, electronic, photocopying, recording, or otherwise, without prior written permission of Apple Inc., with the following exceptions: Any person is hereby authorized to store documentation on a single computer for personal use only and to print copies of documentation for personal use provided that the documentation contains Apple's copyright notice.

The Apple logo is a trademark of Apple Inc.

Use of the "keyboard" Apple logo (Option-Shift-K) for commercial purposes without the prior written consent of Apple may constitute trademark infringement and unfair competition in violation of federal and state laws.

No licenses, express or implied, are granted with respect to any of the technology described in this document. Apple retains all intellectual property rights associated with the technology described in this document. This document is intended to assist application developers to develop applications only for Apple-labeled computers.

Every effort has been made to ensure that the information in this document is accurate. Apple is not responsible for typographical errors.

Apple Inc. 1 Infinite Loop Cupertino, CA 95014 408-996-1010

Apple, the Apple logo, Mac, and Mac OS are trademarks of Apple Inc., registered in the United States and other countries.

Simultaneously published in the United States and Canada.

**Even though Apple has reviewed this document, APPLE MAKESNOWARRANTYOR REPRESENTATION,** EITHER EXPRESS OR IMPLIED, WITH RESPECT TO<br>THIS DOCUMENT, ITS QUALITY, ACCURACY,<br>MERCHANTABILITY, OR FITNESS FOR A PARTICULAR **PURPOSE. AS A RESULT, THIS DOCUMENT IS PROVIDED "AS IS," AND YOU, THE READER, ARE ASSUMING THE ENTIRE RISK AS TO ITS QUALITY AND ACCURACY.**

**IN NO EVENT WILL APPLE BE LIABLE FOR DIRECT, INDIRECT, SPECIAL, INCIDENTAL, OR CONSEQUENTIALDAMAGES RESULTINGFROM ANY** **DEFECT OR INACCURACY IN THIS DOCUMENT, even if advised of the possibility of such damages.**

**THE WARRANTY AND REMEDIES SET FORTH ABOVE ARE EXCLUSIVE AND IN LIEU OF ALL OTHERS, ORAL OR WRITTEN, EXPRESS OR IMPLIED. No Apple dealer, agent, or employee is authorized to make any modification, extension, or addition to this warranty.**

**Some states do not allow the exclusion orlimitation of implied warranties or liability for incidental or consequential damages, so the above limitation or** exclusion may not apply to you. This warranty gives<br>you specific legal rights, and you may also have<br>other rights which vary from state to state.

# Contents

# **vImage [Convolution](#page-4-0) Reference 5**

[Overview](#page-4-1) 5 [Functions](#page-5-0) by Task 6 [Deconvolving](#page-5-1) 6 [Convolving](#page-5-2) Without Bias 6 [Convolving](#page-6-0) With a Bias 7 [Convolving](#page-6-1) With Multiple Kernels 7 Convolving With [High-Speed](#page-6-2) Box and Tent Filters 7 Getting the [Minimum](#page-7-0) Buffer Size 8 [Functions](#page-7-1) 8 [vImageBoxConvolve\\_ARGB8888](#page-7-2) 8 [vImageBoxConvolve\\_Planar8](#page-8-0) 9 [vImageConvolveMultiKernel\\_ARGB8888](#page-10-0) 11 [vImageConvolveMultiKernel\\_ARGBFFFF](#page-12-0) 13 [vImageConvolveWithBias\\_ARGB8888](#page-14-0) 15 [vImageConvolveWithBias\\_ARGBFFFF](#page-15-0) 16 [vImageConvolveWithBias\\_Planar8](#page-17-0) 18 [vImageConvolveWithBias\\_PlanarF](#page-19-0) 20 [vImageConvolve\\_ARGB8888](#page-21-0) 22 [vImageConvolve\\_ARGBFFFF](#page-22-0) 23 [vImageConvolve\\_Planar8](#page-24-0) 25 [vImageConvolve\\_PlanarF](#page-26-0) 27 [vImageGetMinimumTempBufferSizeForConvolution](#page-27-0) 28 [vImageRichardsonLucyDeConvolve\\_ARGB8888](#page-28-0) 29 [vImageRichardsonLucyDeConvolve\\_ARGBFFFF](#page-30-0) 31 [vImageRichardsonLucyDeConvolve\\_Planar8](#page-32-0) 33 [vImageRichardsonLucyDeConvolve\\_PlanarF](#page-34-0) 35 [vImageTentConvolve\\_ARGB8888](#page-36-0) 37 [vImageTentConvolve\\_Planar8](#page-38-0) 39

# **[Document](#page-40-0) Revision History 41**

**[Index](#page-42-0) 43**

**CONTENTS**

# <span id="page-4-0"></span>vImage Convolution Reference

Framework: **Accelerate/vimage Companion guide** vImage Programming Guide

**Declared in** Convolution.h

# <span id="page-4-1"></span>**Overview**

Convolution functions implement various techniques for smoothing or sharpening an image by replacing a pixel with a weighted sum of itself and nearby pixels. Image convolution does not alter the size of an image.

Each convolution function requires that you pass it a convolution kernel, which determines how the values of neighboring pixels are used to compute the value of a destination pixel. A kernel is a packed array, without padding at the ends of the rows. The elements of the array must be of type  $uint8_t$  (for the Planar8 and ARGB8888 formats) or of type float (for the PlanarF and ARGBFFFF formats). The height and the width of the array must both be odd numbers.

For example, a 3 x 3 convolution kernel for a Planar8 image consist of nine 8-bit (1-byte) values, arranged consecutively. The first three values represent the first row of the kernel, the next three values the second row, and the last three values the third row.

Typically, you use normalized values for the convolution kernel. For floating-point formats, this means the sum of the elements of the kernel is 1.0. For integer formats, the sum of the elements of the kernel, divided by the given divisor, is 1. A non-normalized kernel either lightens or darkens the image.

For integer formats, the sum of any subset of elements of the kernel must be in the range  $-2^{24}$  to  $2^{24}$  – 1, inclusive to prevent integer overflow. If your kernel does not meet this restriction, either use a floating-point format or scale the kernel to use smaller values.

A convolution function transforms a source image as follows:

- **1.** Places the kernel over the image so that the center element of the kernel lies over the source pixel.
- **2.** For floating-point formats, performs this calculation:

$$
\sum \text{kernel}_{(x,y)} * pixel_{(x,y)}
$$

For integer formats, performs this calculation:

$$
\frac{\sum \, kernel\, (x, y)}{M*N}
$$

**3.** Assigns the result to the destination pixel.

If the image is in a planar format, the convolution operation uses the single-channel values of the pixels directly. If the image is in an interleaved format, the convolution operation processes each channel (alpha, red, green, and blue) separately. In both the planar and interleaved format, the kernel itself is always planar.

When the pixel to be transformed is near the edge of the image—not merely the region of interest, but the entire image of which it is a part—the kernel may extend beyond the edge of the image, so that there are no existing pixels beneath some of the kernel elements. In these cases you must pass a flag that specifies a technique for the convolution function to use: kvImageCopyInPlace, kvImageBackgroundColorFill, kvImageEdgeExtend, and kvImageTruncateKernel. For a discussion of these options, see *vImage Data Types and Constants Reference*.

# <span id="page-5-1"></span><span id="page-5-0"></span>Functions by Task

# **Deconvolving**

#### [vImageRichardsonLucyDeConvolve\\_ARGBFFFF](#page-30-0) (page 31)

Sharpens an ARGBFFFF image by undoing a previous convolution that blurred the image, such as diffraction effects in a camera lens.

#### [vImageRichardsonLucyDeConvolve\\_ARGB8888](#page-28-0) (page 29)

Sharpens an ARGB8888 image by undoing a previous convolution that blurred the image, such as diffraction effects in a camera lens.

# vImageRichardsonLucyDeConvolve PlanarF (page 35)

Sharpens a PlanarF image by undoing a previous convolution that blurred the image, such as diffraction effects in a camera lens.

#### <span id="page-5-2"></span>[vImageRichardsonLucyDeConvolve\\_Planar8](#page-32-0) (page 33)

Sharpens a Planar8 image by undoing a previous convolution that blurred the image, such as diffraction effects in a camera lens.

# **Convolving Without Bias**

#### [vImageConvolve\\_ARGBFFFF](#page-22-0) (page 23)

Convolves a region of interest within an ARGBFFFF source image by an M x N kernel.

### vImageConvolve ARGB8888 (page 22)

Convolves a region of interest within a source image by an M x N kernel, then divides the pixel values by a divisor.

[vImageConvolve\\_PlanarF](#page-26-0) (page 27)

Convolves a region of interest within a source image by an M x N kernel.

#### [vImageConvolve\\_Planar8](#page-24-0) (page 25)

Convolves a region of interest within a source image by an M x N kernel, then divides the pixel values by a divisor.

# <span id="page-6-0"></span>**Convolving With a Bias**

#### [vImageConvolveWithBias\\_ARGB8888](#page-14-0) (page 15)

Convolves a region of interest within an ARGB8888 source image by an M x N kernel, then normalizes the pixel values.

### [vImageConvolveWithBias\\_PlanarF](#page-19-0) (page 20)

Convolves a region of interest within a PlanarF source image by an M x N kernel.

#### [vImageConvolveWithBias\\_Planar8](#page-17-0) (page 18)

Convolves a region of interest within a Planar8 source image by an M x N kernel, then normalizes the pixel values.

#### <span id="page-6-1"></span>[vImageConvolveWithBias\\_ARGBFFFF](#page-15-0) (page 16)

Convolves a region of interest within an ARGBFFFF source image by an M x N kernel.

# **Convolving With Multiple Kernels**

### [vImageConvolveMultiKernel\\_ARGBFFFF](#page-12-0) (page 13)

Convolves each channel of a region of interest within an ARGBFFFF source image by one of the four M x N kernels.

# <span id="page-6-2"></span>[vImageConvolveMultiKernel\\_ARGB8888](#page-10-0) (page 11)

Convolves each channel of a region of interest within an ARGB8888 source image by one of the four M x N kernels, then divides the pixel values by one of the four divisors.

# **Convolving With High-Speed Box and Tent Filters**

# [vImageBoxConvolve\\_Planar8](#page-8-0) (page 9)

Convolves a region of interest within a Planar8 source image by an implicit M x N kernel that has the effect of a box filter.

#### [vImageBoxConvolve\\_ARGB8888](#page-7-2) (page 8)

Convolves a region of interest within an ARGB8888 source image by an implicit M x N kernel that has the effect of a box filter.

#### [vImageTentConvolve\\_Planar8](#page-38-0) (page 39)

Convolves a region of interest within a Planar8 source image by an implicit M x N kernel that has the effect of a tent filter.

#### [vImageTentConvolve\\_ARGB8888](#page-36-0) (page 37)

Convolves a region of interest within an ARGB8888 source image by an implicit M x N kernel that has the effect of a tent filter.

# <span id="page-7-0"></span>**Getting the Minimum Buffer Size**

[vImageGetMinimumTempBufferSizeForConvolution](#page-27-0) (page 28)

Returns the minimum size, in bytes, for the temporary buffer that the caller supplies to any of the convolution functions. (Deprecated. Use the kvImageGetTempBufferSize flag with the appropriate convolution function instead of calling this function.)

# **Functions**

# <span id="page-7-2"></span><span id="page-7-1"></span>**vImageBoxConvolve\_ARGB8888**

Convolves a region of interest within an ARGB8888 source image by an implicit M x N kernel that has the effect of a box filter.

```
vImage_Error vImageBoxConvolve_ARGB8888 (
    const vImage_Buffer *src,
    const vImage_Buffer *dest,
   void *tempBuffer,
   vImagePixelCount srcOffsetToROI_X,
   vImagePixelCount srcOffsetToROI_Y,
   uint32_t kernel_height,
   uint32_t kernel_width,
   Pixel_8888 backgroundColor,
    vImage_Flags flags
);
```
#### **Parameters**

*src*

A pointer to a vImage buffer structure that contains data for the source image.

*dest*

A pointer to a vImage buffer data structure. You are responsible for filling out the height, width, and rowBytes fields of this structure, and for allocating a data buffer of the appropriate size. On return, the data buffer pointed to by this structure contains the destination image data. When you no longer need the data buffer, you must deallocate the memory. The size (number of rows and number of columns) of the destination buffer also specifies the size of the region of interest in the source buffer.

*tempBuffer*

A pointer to a temporary buffer. If you pass NULL, the function allocates the buffer, then deallocates it before returning. Alternatively, you can allocate the buffer yourself, in which case you are responsible for deallocating it when you is no longer need it.

If you want to allocate the buffer yourself, see the Discussion for information on how to determine the minimum size that you must allocate.

```
srcOffsetToROI_X
```
The horizontal offset, in pixels, to the upper-left pixel of the region of interest within the source image. *srcOffsetToROI\_Y*

The vertical offset, in pixels, to the upper-left pixel of the region of interest within the source image.

```
kernel_height
```
The height of the kernel in pixels. This value must be odd.

```
kernel_width
```
The width of the kernel in pixels. This value must be odd.

*backgroundColor*

A background color. If you supply a color, you must also set the kvImageBackgroundColorFill flag, otherwise the function ignores the color.

*flags*

The options to use when performing the convolution operation. You must set exactly one of the following flags to specify how vImage handles pixel locations beyond the edge of the source image: kvImageCopyInPlace, kvImageTruncateKernel, kvImageBackgroundColorFill, or kvImageEdgeExtend.

Set the kvImageDoNotTile flag if you plan to perform your own tiling or use multithreading.

## **Return Value**

kvImageNoError, otherwise it returns one of the error codes described in *vImage Data Types and Constants Reference*.

## **Discussion**

This function uses an implicit divisor and an implicit kernel of specified size instead of a kernel provided by the caller.

If you want to allocate the memory for the tempBuffer parameter yourself, call this function twice, as follows:

- **1.** To determine the minimum size for the temporary buffer, the first time you call this function pass the ky ImageGet TempBuffer Size flag. Pass the same values for all other parameters that you intend to use in for the second call. The function returns the required minimum size, which should be a positive value. (A negative returned value indicates an error.) The kvImageGetTempBufferSize flag prevents the function from performing any processing other than to determine the minimum buffer size.
- **2.** After you allocate enough space for a buffer of the returned size, call the function a second time, passing a valid pointer in the tempBuffer parameter. This time, do not pass the kvImageGetTempBufferSize flag.

# **Availability**

Available in Mac OS X v10.4 and later.

#### **See Also**

```
vImageConvolve_ARGB8888 (page 22)
vImageTentConvolve_ARGB8888 (page 37)
```
<span id="page-8-0"></span>**Declared In** Convolution.h

# **vImageBoxConvolve\_Planar8**

Convolves a region of interest within a Planar8 source image by an implicit M x N kernel that has the effect of a box filter.

```
vImage_Error vImageBoxConvolve_Planar8 (
    const vImage_Buffer *src,
    const vImage_Buffer *dest,
   void *tempBuffer,
    vImagePixelCount srcOffsetToROI_X,
    vImagePixelCount srcOffsetToROI_Y,
   uint32_t kernel_height,
    uint32_t kernel_width,
    Pixel_8 backgroundColor,
    vImage_Flags flags
);
```
#### **Parameters**

*src*

A pointer to a vImage buffer structure that contains data for the source image.

*dest*

A pointer to a vImage buffer data structure. You are responsible for filling out the height, width, and rowBytes fields of this structure, and for allocating a data buffer of the appropriate size. On return, the data buffer pointed to by this structure contains the destination image data. When you no longer need the data buffer, you must deallocate the memory. The size (number of rows and number of columns) of the destination buffer also specifies the size of the region of interest in the source buffer.

```
tempBuffer
```
A pointer to a temporary buffer. If you pass NULL, the function allocates the buffer, then deallocates it before returning. Alternatively, you can allocate the buffer yourself, in which case you are responsible for deallocating it when you is no longer need it.

If you want to allocate the buffer yourself, see the Discussion for information on how to determine the minimum size that you must allocate.

# *srcOffsetToROI\_X*

The horizontal offset, in pixels, to the upper-left pixel of the region of interest within the source image.

```
srcOffsetToROI_Y
```
The vertical offset, in pixels, to the upper-left pixel of the region of interest within the source image.

# *kernel\_height*

The height of the kernel in pixels. This value must be odd.

```
kernel_width
```
The width of the kernel in pixels. This value must be odd.

*backgroundColor*

A background color. If you supply a color, you must also set the kvImageBackgroundColorFill flag, otherwise the function ignores the color.

*flags*

The options to use when performing the convolution operation. You must set exactly one of the following flags to specify how vImage handles pixel locations beyond the edge of the source image: kvImageCopyInPlace, kvImageTruncateKernel, kvImageBackgroundColorFill, or kvImageEdgeExtend.

Set the kvImageDoNotTile flag if you plan to perform your own tiling or use multithreading.

#### **Return Value**

kvImageNoError, otherwise it returns one of the error codes described in *vImage Data Types and Constants Reference*.

#### **Discussion**

This function uses an implicit divisor and an implicit kernel of specified size instead of a kernel provided by the caller.

If you want to allocate the memory for the tempBuffer parameter yourself, call thisfunction twice, asfollows:

- **1.** To determine the minimum size for the temporary buffer, the first time you call this function pass the kvImageGetTempBufferSize flag. Pass the same values for all other parameters that you intend to use in for the second call. The function returns the required minimum size, which should be a positive value. (A negative returned value indicates an error.) The kvImageGetTempBufferSize flag prevents the function from performing any processing other than to determine the minimum buffer size.
- **2.** After you allocate enough space for a buffer of the returned size, call the function a second time, passing a valid pointer in the tempBuffer parameter. This time, do not pass the kyImageGetTempBufferSize flag.

#### **Availability**

Available in Mac OS X v10.4 and later.

# **See Also** [vImageConvolve\\_Planar8](#page-24-0) (page 25) [vImageTentConvolve\\_Planar8](#page-38-0) (page 39)

## **Declared In**

<span id="page-10-0"></span>Convolution.h

# **vImageConvolveMultiKernel\_ARGB8888**

Convolves each channel of a region of interest within an ARGB8888 source image by one of the four M x N kernels, then divides the pixel values by one of the four divisors.

```
vImage_Error vImageConvolveMultiKernel_ARGB8888 (
    const vImage_Buffer *src,
    const vImage_Buffer *dest,
   void *tempBuffer,
   vImagePixelCount srcOffsetToROI_X,
   vImagePixelCount srcOffsetToROI_Y,
   const int16_t *kernels[4],
    uint32_t kernel_height,
   uint32_t kernel_width,
    const int32_t divisors[4],
    const int32_t biases[4],
    Pixel_8888 backgroundColor,
    vImage_Flags flags
```

```
);
```
## **Parameters**

*src*

A pointer to a vImage buffer structure that contains data for the source image.

*dest*

A pointer to a vImage buffer data structure. You are responsible for filling out the height, width, and rowBytes fields of this structure, and for allocating a data buffer of the appropriate size. On return, the data buffer pointed to by this structure contains the destination image data. When you no longer need the data buffer, you must deallocate the memory. The size (number of rows and number of columns) of the destination buffer also specifies the size of the region of interest in the source buffer.

*tempBuffer*

A pointer to a temporary buffer. If you pass NULL, the function allocates the buffer, then deallocates it before returning. Alternatively, you can allocate the buffer yourself, in which case you are responsible for deallocating it when you is no longer need it.

If you want to allocate the buffer yourself, see the Discussion for information on how to determine the minimum size that you must allocate.

```
srcOffsetToROI_X
```
The horizontal offset, in pixels, to the upper-left pixel of the region of interest within the source image.

*srcOffsetToROI\_Y*

The vertical offset, in pixels, to the upper-left pixel of the region of interest within the source image.

*kernels*

An array of pointers to the data for four kernels. The first kernel is for the alpha channel, the second for red, the third for green, and the fourth for blue. The data for each kernel is a packed array of integer values.

*kernel\_height*

The height of the kernel in pixels. This value must be odd.

*kernel\_width*

The width of the kernel in pixels. This value must be odd.

*divisors*

An array of values, for normalization purposes, to divide into the convolution results. Supply one value for each channel.

*biases*

An array of four values to be added to each element of the convolution result for one channel, before clipping. The first value is for the alpha channel, the second for red, the third for green, and the fourth for blue

*backgroundColor*

A background color. If you supply a color, you must also set the kvImageBackgroundColorFill flag, otherwise the function ignores the color.

*flags*

The options to use when performing the convolution operation. You must set exactly one of the following flags to specify how vImage handles pixel locations beyond the edge of the source image: kvImageCopyInPlace, kvImageTruncateKernel, kvImageBackgroundColorFill, or kvImageEdgeExtend.

Set the kvImageDoNotTile flag if you plan to perform your own tiling or use multithreading.

#### **Return Value**

kvImageNoError, otherwise it returns one of the error codes described in *vImage Data Types and Constants Reference*.

#### **Discussion**

If you want to allocate the memory for the tempBuffer parameter yourself, call thisfunction twice, asfollows:

- **1.** To determine the minimum size for the temporary buffer, the first time you call this function pass the ky ImageGet TempBuffer Size flag. Pass the same values for all other parameters that you intend to use in for the second call. The function returns the required minimum size, which should be a positive value. (A negative returned value indicates an error.) The kvImageGetTempBufferSize flag prevents the function from performing any processing other than to determine the minimum buffer size.
- **2.** After you allocate enough space for a buffer of the returned size, call the function a second time, passing a valid pointer in the tempBuffer parameter. This time, do not pass the kvImageGetTempBufferSize flag.

#### **Availability**

Available in Mac OS X v10.4 and later.

#### **See Also**

[vImageConvolveWithBias\\_ARGB8888](#page-14-0) (page 15)

#### **Declared In**

<span id="page-12-0"></span>Convolution.h

# **vImageConvolveMultiKernel\_ARGBFFFF**

Convolves each channel of a region of interest within an ARGBFFFF source image by one of the four M x N kernels.

```
vImage_Error vImageConvolveMultiKernel_ARGBFFFF (
    const vImage_Buffer *src,
    const vImage_Buffer *dest,
    void *tempBuffer,
   vImagePixelCount srcOffsetToROI_X,
   vImagePixelCount srcOffsetToROI_Y,
   const float *kernels[4],
   uint32_t kernel_height,
   uint32_t kernel_width,
   const float biases[4],
   Pixel_FFFF backgroundColor,
    vImage_Flags flags
);
```
#### **Parameters**

A pointer to a vImage buffer structure that contains data for the source image.

*dest*

*src*

A pointer to a vImage buffer data structure. You are responsible for filling out the height, width, and rowBytes fields of this structure, and for allocating a data buffer of the appropriate size. On return, the data buffer pointed to by this structure contains the destination image data. When you no longer need the data buffer, you must deallocate the memory. The size (number of rows and number of columns) of the destination buffer also specifies the size of the region of interest in the source buffer.

#### *tempBuffer*

A pointer to a temporary buffer. If you pass NULL, the function allocates the buffer, then deallocates it before returning. Alternatively, you can allocate the buffer yourself, in which case you are responsible for deallocating it when you is no longer need it.

If you want to allocate the buffer yourself, see the Discussion for information on how to determine the minimum size that you must allocate.

#### *srcOffsetToROI\_X*

The horizontal offset, in pixels, to the upper-left pixel of the region of interest within the source image.

#### *srcOffsetToROI\_Y*

The vertical offset, in pixels, to the upper-left pixel of the region of interest within the source image.

*kernels*

An array of pointers to the data for four kernels. The first kernel is for the alpha channel, the second for red, the third for green, and the fourth for blue. The data for each kernel is a packed array of floating-point values.

*kernel\_height*

The height of the kernel in pixels. This value must be odd.

*kernel\_width*

The width of the kernel in pixels. This value must be odd.

*biases*

An array of four values to be added to each element of the convolution result for one channel, before clipping. The first value is for the alpha channel, the second for red, the third for green, and the fourth for blue

*backgroundColor*

A background color. If you supply a color, you must also set the kvImageBackgroundColorFill flag, otherwise the function ignores the color.

*flags*

The options to use when performing the convolution operation. You must set exactly one of the following flags to specify how vImage handles pixel locations beyond the edge of the source image: kvImageCopyInPlace, kvImageTruncateKernel, kvImageBackgroundColorFill, or kvImageEdgeExtend.

Set the kvImageDoNotTile flag if you plan to perform your own tiling or use multithreading.

#### **Return Value**

kvImageNoError, otherwise it returns one of the error codes described in *vImage Data Types and Constants Reference*.

#### **Discussion**

If you want to allocate the memory for the tempBuffer parameter yourself, call thisfunction twice, asfollows:

- **1.** To determine the minimum size for the temporary buffer, the first time you call this function pass the kvImageGetTempBufferSize flag. Pass the same values for all other parameters that you intend to use in for the second call. The function returns the required minimum size, which should be a positive value. (A negative returned value indicates an error.) The kvImageGetTempBufferSize flag prevents the function from performing any processing other than to determine the minimum buffer size.
- **2.** After you allocate enough space for a buffer of the returned size, call the function a second time, passing a valid pointer in the tempBuffer parameter. This time, do not pass the kvImageGetTempBufferSize flag.

# **Availability**

Available in Mac OS X v10.4 and later.

#### **See Also**

vImageConvolveWithBias ARGBFFFF (page 16)

#### **Declared In**

<span id="page-14-0"></span>Convolution.h

# **vImageConvolveWithBias\_ARGB8888**

Convolves a region of interest within an ARGB8888 source image by an M x N kernel, then normalizes the pixel values.

```
vImage_Error vImageConvolveWithBias_ARGB8888 (
    const vImage_Buffer *src,
    const vImage_Buffer *dest,
    void *tempBuffer,
    vImagePixelCount srcOffsetToROI_X,
   vImagePixelCount srcOffsetToROI_Y,
   const int16_t *kernel,
   uint32_t kernel_height,
   uint32_t kernel_width,
    int32_t divisor,
    int32_t bias,
   Pixel_8888 backgroundColor,
    vImage_Flags flags
);
```
#### **Parameters**

*src*

A pointer to a vImage buffer structure that contains data for the source image.

*dest*

A pointer to a vImage buffer data structure. You are responsible for filling out the height, width, and rowBytes fields of this structure, and for allocating a data buffer of the appropriate size. On return, the data buffer pointed to by this structure contains the destination image data. When you no longer need the data buffer, you must deallocate the memory. The size (number of rows and number of columns) of the destination buffer also specifies the size of the region of interest in the source buffer.

*tempBuffer*

A pointer to a temporary buffer. If you pass NULL, the function allocates the buffer, then deallocates it before returning. Alternatively, you can allocate the buffer yourself, in which case you are responsible for deallocating it when you is no longer need it.

If you want to allocate the buffer yourself, see the Discussion for information on how to determine the minimum size that you must allocate.

```
srcOffsetToROI_X
```
The horizontal offset, in pixels, to the upper-left pixel of the region of interest within the source image.

#### *srcOffsetToROI\_Y*

The vertical offset, in pixels, to the upper-left pixel of the region of interest within the source image.

*kernel*

A pointer to the convolution kernel data, which must be a packed array without any padding.

```
kernel_height
```
The height of the kernel in pixels. This value must be odd.

*kernel\_width*

The width of the kernel in pixels. This value must be odd.

*divisor*

The value, for normalization purposes, to divide into the convolution results.

*bias*

The value to add to each element in the convolution result, before applying the divisor or performing any clipping.

```
backgroundColor
```
A background color. If you supply a color, you must also set the kvImageBackgroundColorFill flag, otherwise the function ignores the color.

*flags*

The options to use when performing the convolution operation. You must set exactly one of the following flags to specify how vImage handles pixel locations beyond the edge of the source image: kvImageCopyInPlace, kvImageTruncateKernel, kvImageBackgroundColorFill, or kvImageEdgeExtend.

Set the kvImageDoNotTile flag if you plan to perform your own tiling or use multithreading.

#### **Return Value**

kvImageNoError, otherwise it returns one of the error codes described in *vImage Data Types and Constants Reference*.

#### **Discussion**

If you want to allocate the memory for the tempBuffer parameter yourself, call this function twice, as follows:

- **1.** To determine the minimum size for the temporary buffer, the first time you call this function pass the ky ImageGet TempBuffer Size flag. Pass the same values for all other parameters that you intend to use in for the second call. The function returns the required minimum size, which should be a positive value. (A negative returned value indicates an error.) The kvImageGetTempBufferSize flag prevents the function from performing any processing other than to determine the minimum buffer size.
- **2.** After you allocate enough space for a buffer of the returned size, call the function a second time, passing a valid pointer in the tempBuffer parameter. This time, do not pass the kvImageGetTempBufferSize flag.

**Availability**

Available in Mac OS X v10.4 and later.

**See Also** [vImageConvolve\\_ARGB8888](#page-21-0) (page 22)

<span id="page-15-0"></span>**Declared In** Convolution.h

# **vImageConvolveWithBias\_ARGBFFFF**

Convolves a region of interest within an ARGBFFFF source image by an M x N kernel.

```
vImage_Error vImageConvolveWithBias_ARGBFFFF (
    const vImage_Buffer *src,
    const vImage_Buffer *dest,
    void *tempBuffer,
    vImagePixelCount srcOffsetToROI_X,
    vImagePixelCount srcOffsetToROI_Y,
    const float *kernel,
   uint32_t kernel_height,
   uint32_t kernel_width,
    float bias,
    Pixel_FFFF backgroundColor,
    vImage_Flags flags
```
);

#### **Parameters**

*src*

A pointer to a vImage buffer structure that contains data for the source image.

*dest*

A pointer to a vImage buffer data structure. You are responsible for filling out the height, width, and rowBytes fields of this structure, and for allocating a data buffer of the appropriate size. On return, the data buffer pointed to by this structure contains the destination image data. When you no longer need the data buffer, you must deallocate the memory. The size (number of rows and number of columns) of the destination buffer also specifies the size of the region of interest in the source buffer.

*tempBuffer*

A pointer to a temporary buffer. If you pass NULL, the function allocates the buffer, then deallocates it before returning. Alternatively, you can allocate the buffer yourself, in which case you are responsible for deallocating it when you is no longer need it.

If you want to allocate the buffer yourself, see the Discussion for information on how to determine the minimum size that you must allocate.

```
srcOffsetToROI_X
```
The horizontal offset, in pixels, to the upper-left pixel of the region of interest within the source image.

```
srcOffsetToROI_Y
```
The vertical offset, in pixels, to the upper-left pixel of the region of interest within the source image.

*kernel*

A pointer to the convolution kernel data, which must be a packed array without any padding.

*kernel\_height*

The height of the kernel in pixels. This value must be odd.

*kernel\_width*

The width of the kernel in pixels. This value must be odd.

*bias*

The value to add to each element in the convolution result, before performing any clipping.

*backgroundColor*

A background color. If you supply a color, you must also set the kvImageBackgroundColorFill flag, otherwise the function ignores the color.

# *flags*

The options to use when performing the convolution operation. You must set exactly one of the following flags to specify how vImage handles pixel locations beyond the edge of the source image: kvImageCopyInPlace, kvImageTruncateKernel, kvImageBackgroundColorFill, or kvImageEdgeExtend.

Set the kvImageDoNotTile flag if you plan to perform your own tiling or use multithreading.

#### **Return Value**

kvImageNoError, otherwise it returns one of the error codes described in *vImage Data Types and Constants Reference*.

#### **Discussion**

If you want to allocate the memory for the tempBuffer parameter yourself, call thisfunction twice, asfollows:

- **1.** To determine the minimum size for the temporary buffer, the first time you call this function pass the kvImageGetTempBufferSize flag. Pass the same values for all other parameters that you intend to use in for the second call. The function returns the required minimum size, which should be a positive value. (A negative returned value indicates an error.) The kvImageGetTempBufferSize flag prevents the function from performing any processing other than to determine the minimum buffer size.
- **2.** After you allocate enough space for a buffer of the returned size, call the function a second time, passing a valid pointer in the tempBuffer parameter. This time, do not pass the kvImageGetTempBufferSize flag.

#### **Availability**

Available in Mac OS X v10.4 and later.

#### **See Also**

[vImageConvolve\\_ARGBFFFF](#page-22-0) (page 23)

#### <span id="page-17-0"></span>**Declared In**

Convolution.h

# **vImageConvolveWithBias\_Planar8**

Convolves a region of interest within a Planar8 source image by an M x N kernel, then normalizes the pixel values.

```
vImage_Error vImageConvolveWithBias_Planar8 (
    const vImage_Buffer *src,
    const vImage_Buffer *dest,
    void *tempBuffer,
    vImagePixelCount srcOffsetToROI_X,
    vImagePixelCount srcOffsetToROI_Y,
    const int16_t *kernel,
   uint32_t kernel_height,
   uint32_t kernel_width,
    int32_t divisor,
    int32_t bias,
    Pixel_8 backgroundColor,
    vImage_Flags flags
```
);

#### **Parameters**

*src*

A pointer to a vImage buffer structure that contains data for the source image.

*dest*

A pointer to a vImage buffer data structure. You are responsible for filling out the height, width, and rowBytes fields of this structure, and for allocating a data buffer of the appropriate size. On return, the data buffer pointed to by this structure contains the destination image data. When you no longer need the data buffer, you must deallocate the memory. The size (number of rows and number of columns) of the destination buffer also specifies the size of the region of interest in the source buffer.

*tempBuffer*

A pointer to a temporary buffer. If you pass NULL, the function allocates the buffer, then deallocates it before returning. Alternatively, you can allocate the buffer yourself, in which case you are responsible for deallocating it when you is no longer need it.

If you want to allocate the buffer yourself, see the Discussion for information on how to determine the minimum size that you must allocate.

```
srcOffsetToROI_X
```
The horizontal offset, in pixels, to the upper-left pixel of the region of interest within the source image.

```
srcOffsetToROI_Y
```
The vertical offset, in pixels, to the upper-left pixel of the region of interest within the source image.

```
kernel
```
A pointer to the convolution kernel data, which must be a packed array without any padding.

```
kernel_height
```
The height of the kernel in pixels. This value must be odd.

```
kernel_width
```
The width of the kernel in pixels. This value must be odd.

```
divisor
```
The value, for normalization purposes, to divide into the convolution results.

*bias*

The value to add to each element in the convolution result, before applying the divisor or performing any clipping.

```
backgroundColor
```
A background color. If you supply a color, you must also set the ky ImageBackgroundColorFill flag, otherwise the function ignores the color.

#### *flags*

The options to use when performing the convolution operation. You must set exactly one of the following flags to specify how vImage handles pixel locations beyond the edge of the source image: kvImageCopyInPlace, kvImageTruncateKernel, kvImageBackgroundColorFill, or kvImageEdgeExtend.

Set the kvImageDoNotTile flag if you plan to perform your own tiling or use multithreading.

#### **Return Value**

kvImageNoError, otherwise it returns one of the error codes described in *vImage Data Types and Constants Reference*.

#### **Discussion**

If you want to allocate the memory for the tempBuffer parameter yourself, call thisfunction twice, asfollows:

- **1.** To determine the minimum size for the temporary buffer, the first time you call this function pass the ky ImageGet TempBuffer Size flag. Pass the same values for all other parameters that you intend to use in for the second call. The function returns the required minimum size, which should be a positive value. (A negative returned value indicates an error.) The kvImageGetTempBufferSize flag prevents the function from performing any processing other than to determine the minimum buffer size.
- **2.** After you allocate enough space for a buffer of the returned size, call the function a second time, passing a valid pointer in the tempBuffer parameter. This time, do not pass the kvImageGetTempBufferSize flag.

## **Availability**

Available in Mac OS X v10.4 and later.

#### **See Also**

[vImageConvolve\\_Planar8](#page-24-0) (page 25)

#### <span id="page-19-0"></span>**Declared In**

Convolution.h

# **vImageConvolveWithBias\_PlanarF**

Convolves a region of interest within a PlanarF source image by an M x N kernel.

```
vImage_Error vImageConvolveWithBias_PlanarF (
   const vImage_Buffer *src,
    const vImage_Buffer *dest,
    void *tempBuffer,
    vImagePixelCount srcOffsetToROI_X,
   vImagePixelCount srcOffsetToROI_Y,
   const float *kernel,
   uint32_t kernel_height,
   uint32_t kernel_width,
    float bias,
  Pixel F backgroundColor,
    vImage_Flags flags
);
```
#### **Parameters**

*src*

A pointer to a vImage buffer structure that contains data for the source image.

*dest*

A pointer to a vImage buffer data structure. You are responsible for filling out the height, width, and rowBytes fields of this structure, and for allocating a data buffer of the appropriate size. On return, the data buffer pointed to by this structure contains the destination image data. When you no longer need the data buffer, you must deallocate the memory. The size (number of rows and number of columns) of the destination buffer also specifies the size of the region of interest in the source buffer.

*tempBuffer*

A pointer to a temporary buffer. If you pass NULL, the function allocates the buffer, then deallocates it before returning. Alternatively, you can allocate the buffer yourself, in which case you are responsible for deallocating it when you is no longer need it.

If you want to allocate the buffer yourself, see the Discussion for information on how to determine the minimum size that you must allocate.

#### *srcOffsetToROI\_X*

The horizontal offset, in pixels, to the upper-left pixel of the region of interest within the source image.

## *srcOffsetToROI\_Y*

The vertical offset, in pixels, to the upper-left pixel of the region of interest within the source image.

*kernel*

A pointer to the convolution kernel data, which must be a packed array without any padding.

*kernel\_height*

The height of the kernel in pixels. This value must be odd.

*kernel\_width*

The width of the kernel in pixels. This value must be odd.

*bias*

The value to add to each element in the convolution result, before performing any clipping.

### *backgroundColor*

A background color. If you supply a color, you must also set the ky ImageBackgroundColorFill flag, otherwise the function ignores the color.

*flags*

The options to use when performing the convolution operation. You must set exactly one of the following flags to specify how vImage handles pixel locations beyond the edge of the source image: kvImageCopyInPlace, kvImageTruncateKernel, kvImageBackgroundColorFill, or kvImageEdgeExtend.

Set the kvImageDoNotTile flag if you plan to perform your own tiling or use multithreading.

#### **Return Value**

kvImageNoError, otherwise it returns one of the error codes described in *vImage Data Types and Constants Reference*.

#### **Discussion**

If you want to allocate the memory for the tempBuffer parameter yourself, call thisfunction twice, asfollows:

**1.** To determine the minimum size for the temporary buffer, the first time you call this function pass the kvImageGetTempBufferSize flag. Pass the same values for all other parameters that you intend to use in for the second call. The function returns the required minimum size, which should be a positive value. (A negative returned value indicates an error.) The kvImageGetTempBufferSize flag prevents the function from performing any processing other than to determine the minimum buffer size.

**2.** After you allocate enough space for a buffer of the returned size, call the function a second time, passing a valid pointer in the tempBuffer parameter. This time, do not pass the kyImageGetTempBufferSize flag.

#### **Availability**

Available in Mac OS X v10.4 and later.

**See Also** [vImageConvolve\\_PlanarF](#page-26-0) (page 27)

<span id="page-21-0"></span>**Declared In** Convolution.h

# **vImageConvolve\_ARGB8888**

Convolves a region of interest within a source image by an M x N kernel, then divides the pixel values by a divisor.

```
vImage_Error vImageConvolve_ARGB8888 (
  const vImage Buffer *src,
   const vImage_Buffer *dest,
   void *tempBuffer,
   vImagePixelCount srcOffsetToROI_X,
   vImagePixelCount srcOffsetToROI_Y,
    const int16_t *kernel,
   uint32_t kernel_height,
   uint32_t kernel_width,
    int32_t divisor,
    Pixel_8888 backgroundColor,
    vImage_Flags flags
);
```
#### **Parameters**

*src*

A pointer to a vImage buffer structure that contains data for the source image.

*dest*

A pointer to a vImage buffer data structure. You are responsible for filling out the height, width, and rowBytes fields of this structure, and for allocating a data buffer of the appropriate size. On return, the data buffer pointed to by this structure contains the destination image data. When you no longer need the data buffer, you must deallocate the memory. The size (number of rows and number of columns) of the destination buffer also specifies the size of the region of interest in the source buffer.

*tempBuffer*

A pointer to a temporary buffer. If you pass NULL, the function allocates the buffer, then deallocates it before returning. Alternatively, you can allocate the buffer yourself, in which case you are responsible for deallocating it when you is no longer need it.

If you want to allocate the buffer yourself, see the Discussion for information on how to determine the minimum size that you must allocate.

```
srcOffsetToROI_X
```
The horizontal offset, in pixels, to the upper-left pixel of the region of interest within the source image.

```
srcOffsetToROI_Y
```
The vertical offset, in pixels, to the upper-left pixel of the region of interest within the source image. *kernel*

A pointer to the convolution kernel data, which must be a packed array without any padding.

*kernel\_height*

The height of the kernel in pixels. This value must be odd.

*kernel\_width*

The width of the kernel in pixels. This value must be odd.

*divisor*

A value to divide the results of the convolution by. This is commonly used for normalization.

*backgroundColor*

A background color. If you supply a color, you must also set the kvImageBackgroundColorFill flag, otherwise the function ignores the color.

*flags*

The options to use when performing the convolution operation. You must set exactly one of the following flags to specify how vImage handles pixel locations beyond the edge of the source image: kvImageCopyInPlace, kvImageTruncateKernel, kvImageBackgroundColorFill, or kvImageEdgeExtend.

Set the kvImageDoNotTile flag if you plan to perform your own tiling or use multithreading.

## **Return Value**

kvImageNoError, otherwise it returns one of the error codes described in *vImage Data Types and Constants Reference*.

# **Discussion**

If you want to allocate the memory for the tempBuffer parameter yourself, call thisfunction twice, asfollows:

- **1.** To determine the minimum size for the temporary buffer, the first time you call this function pass the ky ImageGet TempBuffer Size flag. Pass the same values for all other parameters that you intend to use in for the second call. The function returns the required minimum size, which should be a positive value. (A negative returned value indicates an error.) The kvImageGetTempBufferSize flag prevents the function from performing any processing other than to determine the minimum buffer size.
- **2.** After you allocate enough space for a buffer of the returned size, call the function a second time, passing a valid pointer in the tempBuffer parameter. This time, do not pass the kvImageGetTempBufferSize flag.

# **Availability**

Available in Mac OS X v10.3 and later.

# <span id="page-22-0"></span>**Declared In**

Convolution.h

# **vImageConvolve\_ARGBFFFF**

Convolves a region of interest within an ARGBFFFF source image by an M x N kernel.

```
vImage_Error vImageConvolve_ARGBFFFF (
    const vImage_Buffer *src,
    const vImage_Buffer *dest,
    void *tempBuffer,
    vImagePixelCount srcOffsetToROI_X,
    vImagePixelCount srcOffsetToROI_Y,
    const float *kernel,
   uint32_t kernel_height,
    uint32_t kernel_width,
    Pixel_FFFF backgroundColor,
    vImage_Flags flags
```
# );

# **Parameters**

*src*

A pointer to a vImage buffer structure that contains data for the source image.

*dest*

A pointer to a vImage buffer data structure. You are responsible for filling out the height, width, and rowBytes fields of this structure, and for allocating a data buffer of the appropriate size. On return, the data buffer pointed to by this structure contains the destination image data. When you no longer need the data buffer, you must deallocate the memory. The size (number of rows and number of columns) of the destination buffer also specifies the size of the region of interest in the source buffer.

#### *tempBuffer*

A pointer to a temporary buffer. If you pass NULL, the function allocates the buffer, then deallocates it before returning. Alternatively, you can allocate the buffer yourself, in which case you are responsible for deallocating it when you is no longer need it.

If you want to allocate the buffer yourself, see the Discussion for information on how to determine the minimum size that you must allocate.

### *srcOffsetToROI\_X*

The horizontal offset, in pixels, to the upper-left pixel of the region of interest within the source image. offsets to a point within the source image to define the upper left-hand point of the region of interest.

#### *srcOffsetToROI\_Y*

The vertical offset, in pixels, to the upper-left pixel of the region of interest within the source image.

*kernel*

A pointer to the convolution kernel data, which must be a packed array without any padding.

*kernel\_height*

The height of the kernel in pixels. This value must be odd.

*kernel\_width*

The width of the kernel in pixels. This value must be odd.

*backgroundColor*

A background color. If you supply a color, you must also set the kvImageBackgroundColorFill flag, otherwise the function ignores the color.

*flags*

The options to use when performing the convolution operation. You must set exactly one of the following flags to specify how vImage handles pixel locations beyond the edge of the source image: kvImageCopyInPlace, kvImageTruncateKernel, kvImageBackgroundColorFill, or kvImageEdgeExtend.

Set the kvImageDoNotTile flag if you plan to perform your own tiling or use multithreading.

### **Return Value**

kvImageNoError, otherwise it returns one of the error codes described in *vImage Data Types and Constants Reference*.

#### **Discussion**

If you want to allocate the memory for the tempBuffer parameter yourself, call thisfunction twice, asfollows:

- **1.** To determine the minimum size for the temporary buffer, the first time you call this function pass the kvImageGetTempBufferSize flag. Pass the same values for all other parameters that you intend to use in for the second call. The function returns the required minimum size, which should be a positive value. (A negative returned value indicates an error.) The kvImageGetTempBufferSize flag prevents the function from performing any processing other than to determine the minimum buffer size.
- **2.** After you allocate enough space for a buffer of the returned size, call the function a second time, passing a valid pointer in the tempBuffer parameter. This time, do not pass the kyImageGetTempBufferSize flag.

#### **Availability**

Available in Mac OS X v10.3 and later.

**Declared In**

<span id="page-24-0"></span>Convolution.h

# **vImageConvolve\_Planar8**

Convolves a region of interest within a source image by an M x N kernel, then divides the pixel values by a divisor.

```
vImage_Error vImageConvolve_Planar8 (
    const vImage_Buffer *src,
    const vImage_Buffer *dest,
   void *tempBuffer,
    vImagePixelCount srcOffsetToROI_X,
   vImagePixelCount srcOffsetToROI_Y,
   const int16_t *kernel,
  uint32 t kernel height,
   uint32_t kernel_width,
    int32_t divisor,
    Pixel_8 backgroundColor,
    vImage_Flags flags
):
```
#### **Parameters**

*src*

A pointer to a vImage buffer structure that contains data for the source image.

*dest*

A pointer to a vImage buffer data structure. You are responsible for filling out the height, width, and rowBytes fields of this structure, and for allocating a data buffer of the appropriate size. On return, the data buffer pointed to by this structure contains the destination image data. When you no longer need the data buffer, you must deallocate the memory. The size (number of rows and number of columns) of the destination buffer also specifies the size of the region of interest in the source buffer.

*tempBuffer*

A pointer to a temporary buffer. If you pass NULL, the function allocates the buffer, then deallocates it before returning. Alternatively, you can allocate the buffer yourself, in which case you are responsible for deallocating it when you is no longer need it.

If you want to allocate the buffer yourself, see the Discussion for information on how to determine the minimum size that you must allocate.

#### *srcOffsetToROI\_X*

The horizontal offset, in pixels, to the upper-left pixel of the region of interest within the source image.

*srcOffsetToROI\_Y*

The vertical offset, in pixels, to the upper-left pixel of the region of interest within the source image. *kernel*

A pointer to the convolution kernel data, which must be a packed array without any padding.

*kernel\_height*

The height of the kernel in pixels. This value must be odd.

*kernel\_width*

The width of the kernel in pixels. This value must be odd.

*divisor*

A value to divide the results of the convolution with. This is commonly used for normalization.

*backgroundColor*

A background color. If you supply a color, you must also set the kvImageBackgroundColorFill flag, otherwise the function ignores the color.

*flags*

The options to use when performing the convolution operation. You must set exactly one of the following flags to specify how vImage handles pixel locations beyond the edge of the source image: kvImageCopyInPlace, kvImageTruncateKernel, kvImageBackgroundColorFill, or kvImageEdgeExtend.

Set the kvImageDoNotTile flag if you plan to perform your own tiling or use multithreading.

#### **Return Value**

kvImageNoError, otherwise it returns one of the error codes described in *vImage Data Types and Constants Reference*.

#### **Discussion**

If you want to allocate the memory for the tempBuffer parameter yourself, call thisfunction twice, asfollows:

- **1.** To determine the minimum size for the temporary buffer, the first time you call this function pass the kvImageGetTempBufferSize flag. Pass the same values for all other parameters that you intend to use in for the second call. The function returns the required minimum size, which should be a positive value. (A negative returned value indicates an error.) The kvImageGetTempBufferSize flag prevents the function from performing any processing other than to determine the minimum buffer size.
- **2.** After you allocate enough space for a buffer of the returned size, call the function a second time, passing a valid pointer in the tempBuffer parameter. This time, do not pass the kyImageGetTempBufferSize flag.

# **Availability**

Available in Mac OS X v10.3 and later.

**Declared In** Convolution.h

# <span id="page-26-0"></span>**vImageConvolve\_PlanarF**

Convolves a region of interest within a source image by an M x N kernel.

```
vImage_Error vImageConvolve_PlanarF (
   const vImage_Buffer *src,
   const vImage_Buffer *dest,
   void *tempBuffer,
   vImagePixelCount srcOffsetToROI_X,
   vImagePixelCount srcOffsetToROI_Y,
   const float *kernel,
   uint32_t kernel_height,
   uint32_t kernel_width,
    Pixel_F backgroundColor,
    vImage_Flags flags
);
```
#### **Parameters**

*src*

A pointer to a vImage buffer structure that contains data for the source image.

*dest*

A pointer to a vImage buffer data structure. You are responsible for filling out the height, width, and rowBytes fields of this structure, and for allocating a data buffer of the appropriate size. On return, the data buffer pointed to by this structure contains the destination image data. When you no longer need the data buffer, you must deallocate the memory. The size (number of rows and number of columns) of the destination buffer also specifies the size of the region of interest in the source buffer.

*tempBuffer*

A pointer to a temporary buffer. If you pass NULL, the function allocates the buffer, then deallocates it before returning. Alternatively, you can allocate the buffer yourself, in which case you are responsible for deallocating it when you is no longer need it.

If you want to allocate the buffer yourself, see the Discussion for information on how to determine the minimum size that you must allocate.

```
srcOffsetToROI_X
```
The horizontal offset, in pixels, to the upper-left pixel of the region of interest within the source image.

```
srcOffsetToROI_Y
```
The vertical offset, in pixels, to the upper-left pixel of the region of interest within the source image.

*kernel*

A pointer to the convolution kernel data, which must be a packed array without any padding.

```
kernel_height
```
The height of the kernel in pixels. This value must be odd.

*kernel\_width*

The width of the kernel in pixels. This value must be odd.

#### *backgroundColor*

A background color. If you supply a color, you must also set the kvImageBackgroundColorFill flag, otherwise the function ignores the color.

#### *flags*

The options to use when performing the convolution operation. You must set exactly one of the following flags to specify how vImage handles pixel locations beyond the edge of the source image: kvImageCopyInPlace, kvImageTruncateKernel, kvImageBackgroundColorFill, or kvImageEdgeExtend.

Set the kvImageDoNotTile flag if you plan to perform your own tiling or use multithreading.

#### **Return Value**

kvImageNoError, otherwise it returns one of the error codes described in *vImage Data Types and Constants Reference*.

#### **Discussion**

If you want to allocate the memory for the tempBuffer parameter yourself, call thisfunction twice, asfollows:

- **1.** To determine the minimum size for the temporary buffer, the first time you call this function pass the ky ImageGet TempBuffer Size flag. Pass the same values for all other parameters that you intend to use in for the second call. The function returns the required minimum size, which should be a positive value. (A negative returned value indicates an error.) The kvImageGetTempBufferSize flag prevents the function from performing any processing other than to determine the minimum buffer size.
- **2.** After you allocate enough space for a buffer of the returned size, call the function a second time, passing a valid pointer in the tempBuffer parameter. This time, do not pass the kvImageGetTempBufferSize flag.

#### **Availability**

Available in Mac OS X v10.3 and later.

#### **Declared In**

<span id="page-27-0"></span>Convolution.h

#### **vImageGetMinimumTempBufferSizeForConvolution**

Returns the minimum size, in bytes, for the temporary buffer that the caller supplies to any of the convolution functions. (**Deprecated.** Use the kvImageGetTempBufferSize flag with the appropriate convolution function instead of calling this function.)

```
size_t vImageGetMinimumTempBufferSizeForConvolution (
    const vImage_Buffer *src,
    const vImage_Buffer *dest,
   uint32_t kernel_height,
   uint32_t kernel_width,
    vImage_Flags flags,
    size_t bytesPerPixel
```
#### );

## **Parameters**

*src*

A pointer to the vImage buffer structure that you plan to pass to the convolution function.

*dest*

A pointer to the vImage buffer structure that you plan to pass to the convolution function.

```
kernel_height
```
The height, in pixels, of the kernel that you plan to use in the convolution function.

*kernel\_width*

The width, in pixels, of the kernel that you plan to use in the convolution function.

*flags*

The flags that you plan to pass to the convolution function.

#### *bytesPerPixel*

The number of bytes in a pixel. Make sure to pass the value appropriate for the format of the pixel.

#### **Return Value**

The minimum size, in bytes, of the temporary buffer.

#### **Discussion**

This function does not depend on the *data* or *rowBytes* fields of the *src* or *dest* parameters; it only uses the *height* and *width* fields from those parameters. If the size of the images you are processing stay the same, then the required size of the buffer also stays the same. More specifically, if, between two calls to vImageGetMinimumTempBufferSizeForConvolution, the height and width of the *src* and *dest* parameters do not increase, and the other parameters remain the same, then the result of the vImageGetMinimumTempBufferSizeForConvolution does not increase. This makes it easy to reuse the same temporary buffer when you are processing a number of images of the same size, as in tiling.

#### **Availability**

Available in Mac OS X v10.3 and later. Deprecated in Mac OS X v10.4.

**Declared In**

<span id="page-28-0"></span>Convolution.h

# **vImageRichardsonLucyDeConvolve\_ARGB8888**

Sharpens an ARGB8888 image by undoing a previous convolution that blurred the image, such as diffraction effects in a camera lens.

```
vImage_Error vImageRichardsonLucyDeConvolve_ARGB8888 (
    const vImage_Buffer *src,
    const vImage_Buffer *dest,
   void *tempBuffer,
    vImagePixelCount srcOffsetToROI_X,
    vImagePixelCount srcOffsetToROI_Y,
   const int16_t *kernel,
   const int16_t *kernel2,
   uint32_t kernel_height,
   uint32_t kernel_width,
   uint32_t kernel_height2,
   uint32_t kernel_width2,
    int32_t divisor,
    int32_t divisor2,
   Pixel_8888 backgroundColor,
   uint32_t iterationCount,
    vImage_Flags flags
);
```
#### **Parameters**

*src*

A pointer to a vImage buffer structure that contains data for the source image.

*dest*

A pointer to a vImage buffer data structure. You are responsible for filling out the height, width, and rowBytes fields of this structure, and for allocating a data buffer of the appropriate size. On return, the data buffer pointed to by this structure contains the destination image data. When you no longer need the data buffer, you must deallocate the memory. The size (number of rows and number of columns) of the destination buffer also specifies the size of the region of interest in the source buffer.

*tempBuffer*

A pointer to a temporary buffer. If you pass NULL, the function allocates the buffer, then deallocates it before returning. Alternatively, you can allocate the buffer yourself, in which case you are responsible for deallocating it when you is no longer need it.

If you want to allocate the buffer yourself, see the Discussion for information on how to determine the minimum size that you must allocate.

```
srcOffsetToROI_X
```
The horizontal offset, in pixels, to the upper-left pixel of the region of interest within the source image.

```
srcOffsetToROI_Y
```
The vertical offset, in pixels, to the upper-left pixel of the region of interest within the source image.

*kernel*

A pointer to the deconvolution kernel data, which must be a packed array without any padding. The kernel expresses a blurring convolution or point-spread function.

*kernel2*

A pointer to the data of a second kernel, which must be a packed array without any padding. Supply this kernel only if the first kernel is asymmetrical; otherwise pass NULL.

*kernel\_height*

The height of the first kernel in pixels. This value must be odd.

*kernel\_width*

The width of the first kernel in pixels. This value must be odd.

*kernel\_height2*

The height of the second kernel in pixels (ignored if *kernel2* is NULL). This value must be odd.

```
kernel_width2
```
The width of the second kernel in pixels (ignored if *kernel2* is NULL). This value must be odd.

*divisor*

The divisor to be used in convolutions with the first kernel.

*divisor2*

The divisor to be used in convolutions with the second kernel.

*backgroundColor*

A background color. If you supply a color, you must also set the kvImageBackgroundColorFill flag, otherwise the function ignores the color.

*iterationCount*

The number of times to iterate the deconvolution algorithm.

*flags*

The options to use when performing the deconvolution operation. You must set exactly one of the following flags to specify how vImage handles pixel locations beyond the edge of the source image: kvImageCopyInPlace, kvImageTruncateKernel, kvImageBackgroundColorFill, or kvImageEdgeExtend.

Set the kvImageDoNotTile flag if you plan to perform your own tiling or use multithreading.

#### **Return Value**

kvImageNoError, otherwise it returns one of the error codes described in *vImage Data Types and Constants Reference*.

#### **Discussion**

This function performs a Richardson-Lucy deconvolution of a region of interest within a source image by an M x N kernel, performing a specified number of iterations and placing the result in a destination buffer.

If you want to allocate the memory for the tempBuffer parameter yourself, call thisfunction twice, asfollows:

- **1.** To determine the minimum size for the temporary buffer, the first time you call this function pass the kvImageGetTempBufferSize flag. Pass the same values for all other parameters that you intend to use in for the second call. The function returns the required minimum size, which should be a positive value. (A negative returned value indicates an error.) The kvImageGetTempBufferSize flag prevents the function from performing any processing other than to determine the minimum buffer size.
- **2.** After you allocate enough space for a buffer of the returned size, call the function a second time, passing a valid pointer in the tempBuffer parameter. This time, do not pass the kvImageGetTempBufferSize flag.

#### **Availability**

Available in Mac OS X v10.4 and later.

#### **See Also**

[vImageRichardsonLucyDeConvolve\\_Planar8](#page-32-0) (page 33)

**Declared In**

<span id="page-30-0"></span>Convolution.h

# **vImageRichardsonLucyDeConvolve\_ARGBFFFF**

Sharpens an ARGBFFFF image by undoing a previous convolution that blurred the image, such as diffraction effects in a camera lens.

```
vImage_Error vImageRichardsonLucyDeConvolve_ARGBFFFF (
    const vImage_Buffer *src,
    const vImage_Buffer *dest,
   void *tempBuffer,
   vImagePixelCount srcOffsetToROI_X,
   vImagePixelCount srcOffsetToROI_Y,
   const float *kernel,
   const float *kernel2,
   uint32_t kernel_height,
   uint32_t kernel_width,
   uint32_t kernel_height2,
    uint32_t kernel_width2,
    Pixel_FFFF backgroundColor,
   uint32_t iterationCount,
    vImage_Flags flags
);
```
#### **Parameters**

*src*

A pointer to a vImage buffer structure that contains data for the source image.

*dest*

A pointer to a vImage buffer data structure. You are responsible for filling out the height, width, and rowBytes fields of this structure, and for allocating a data buffer of the appropriate size. On return, the data buffer pointed to by this structure contains the destination image data. When you no longer need the data buffer, you must deallocate the memory. The size (number of rows and number of columns) of the destination buffer also specifies the size of the region of interest in the source buffer.

*tempBuffer*

A pointer to a temporary buffer. If you pass NULL, the function allocates the buffer, then deallocates it before returning. Alternatively, you can allocate the buffer yourself, in which case you are responsible for deallocating it when you is no longer need it.

If you want to allocate the buffer yourself, see the Discussion for information on how to determine the minimum size that you must allocate.

```
srcOffsetToROI_X
```
The horizontal offset, in pixels, to the upper-left pixel of the region of interest within the source image.

#### *srcOffsetToROI\_Y*

The vertical offset, in pixels, to the upper-left pixel of the region of interest within the source image.

*kernel*

A pointer to the deconvolution kernel data, which must be a packed array without any padding. The kernel expresses a blurring convolution or point-spread function.

*kernel2*

A pointer to the data of a second kernel, which must be a packed array without any padding. Supply this kernel only if the first kernel is asymmetrical; otherwise pass NULL.

#### *kernel\_height*

The height of the first kernel in pixels. This value must be odd.

*kernel\_width*

The width of the first kernel in pixels. This value must be odd.

#### *kernel\_height2*

The height of the second kernel in pixels (ignored if *kernel2* is NULL). This value must be odd.

#### *kernel\_width2*

The width of the second kernel in pixels (ignored if *kernel2* is NULL). This value must be odd.

#### *backgroundColor*

A background color. If you supply a color, you must also set the ky ImageBackgroundColorFill flag, otherwise the function ignores the color.

*iterationCount*

The number of times to iterate the deconvolution algorithm.

*flags*

The options to use when performing the deconvolution operation. You must set exactly one of the following flags to specify how vImage handles pixel locations beyond the edge of the source image: kvImageCopyInPlace, kvImageTruncateKernel, kvImageBackgroundColorFill, or kvImageEdgeExtend.

Set the kvImageDoNotTile flag if you plan to perform your own tiling or use multithreading.

#### **Return Value**

kvImageNoError, otherwise it returns one of the error codes described in *vImage Data Types and Constants Reference*.

#### **Discussion**

This function performs a Richardson-Lucy deconvolution of a region of interest within a source image by an M x N kernel, performing a specified number of iterations and placing the result in a destination buffer.

If you want to allocate the memory for the tempBuffer parameter yourself, call thisfunction twice, asfollows:

- **1.** To determine the minimum size for the temporary buffer, the first time you call this function pass the kvImageGetTempBufferSize flag. Pass the same values for all other parameters that you intend to use in for the second call. The function returns the required minimum size, which should be a positive value. (A negative returned value indicates an error.) The kvImageGetTempBufferSize flag prevents the function from performing any processing other than to determine the minimum buffer size.
- **2.** After you allocate enough space for a buffer of the returned size, call the function a second time, passing a valid pointer in the tempBuffer parameter. This time, do not pass the kyImageGetTempBufferSize flag.

**Availability** Available in Mac OS X v10.4 and later.

**See Also** [vImageRichardsonLucyDeConvolve\\_PlanarF](#page-34-0) (page 35)

<span id="page-32-0"></span>**Declared In** Convolution.h

# **vImageRichardsonLucyDeConvolve\_Planar8**

Sharpens a Planar8 image by undoing a previous convolution that blurred the image, such as diffraction effects in a camera lens.

```
vImage_Error vImageRichardsonLucyDeConvolve_Planar8 (
    const vImage_Buffer *src,
   const vImage_Buffer *dest,
   void *tempBuffer,
   vImagePixelCount srcOffsetToROI_X,
   vImagePixelCount srcOffsetToROI_Y,
   const int16_t *kernel,
    const int16_t *kernel2,
   uint32_t kernel_height,
   uint32_t kernel_width,
   uint32_t kernel_height2,
   uint32_t kernel_width2,
    int32_t divisor,
    int32_t divisor2,
    Pixel_8 backgroundColor,
    uint32_t iterationCount,
    vImage_Flags flags
```
);

#### **Parameters**

*src*

A pointer to a vImage buffer structure that contains data for the source image.

*dest*

A pointer to a vImage buffer data structure. You are responsible for filling out the height, width, and rowBytes fields of this structure, and for allocating a data buffer of the appropriate size. On return, the data buffer pointed to by this structure contains the destination image data. When you no longer need the data buffer, you must deallocate the memory. The size (number of rows and number of columns) of the destination buffer also specifies the size of the region of interest in the source buffer.

*tempBuffer*

A pointer to a temporary buffer. If you pass NULL, the function allocates the buffer, then deallocates it before returning. Alternatively, you can allocate the buffer yourself, in which case you are responsible for deallocating it when you is no longer need it.

If you want to allocate the buffer yourself, see the Discussion for information on how to determine the minimum size that you must allocate.

```
srcOffsetToROI_X
```
The horizontal offset, in pixels, to the upper-left pixel of the region of interest within the source image.

#### *srcOffsetToROI\_Y*

The vertical offset, in pixels, to the upper-left pixel of the region of interest within the source image.

*kernel*

A pointer to the deconvolution kernel data, which must be a packed array without any padding. The kernel expresses a blurring convolution or point-spread function.

*kernel2*

A pointer to the data of a second kernel, which must be a packed array without any padding. Supply this kernel only if the first kernel is asymmetrical; otherwise pass NULL.

#### *kernel\_height*

The height of the first kernel in pixels. This value must be odd.

*kernel\_width*

The width of the first kernel in pixels. This value must be odd.

#### *kernel\_height2*

The height of the second kernel in pixels (ignored if *kernel2* is NULL). This value must be odd.

#### *kernel\_width2*

The width of the second kernel in pixels (ignored if *kernel2* is NULL). This value must be odd.

#### *backgroundColor*

A background color. If you supply a color, you must also set the ky ImageBackgroundColorFill flag, otherwise the function ignores the color.

#### *iterationCount*

The number of times to iterate the deconvolution algorithm.

*flags*

The options to use when performing the deconvolution operation. You must set exactly one of the following flags to specify how vImage handles pixel locations beyond the edge of the source image: kvImageCopyInPlace, kvImageTruncateKernel, kvImageBackgroundColorFill, or kvImageEdgeExtend.

Set the kvImageDoNotTile flag if you plan to perform your own tiling or use multithreading.

#### **Return Value**

kvImageNoError, otherwise it returns one of the error codes described in *vImage Data Types and Constants Reference*.

#### **Discussion**

This function performs a Richardson-Lucy deconvolution of a region of interest within a source image by an M x N kernel, performing a specified number of iterations and placing the result in a destination buffer.

If you want to allocate the memory for the tempBuffer parameter yourself, call thisfunction twice, asfollows:

- **1.** To determine the minimum size for the temporary buffer, the first time you call this function pass the kvImageGetTempBufferSize flag. Pass the same values for all other parameters that you intend to use in for the second call. The function returns the required minimum size, which should be a positive value. (A negative returned value indicates an error.) The kvImageGetTempBufferSize flag prevents the function from performing any processing other than to determine the minimum buffer size.
- **2.** After you allocate enough space for a buffer of the returned size, call the function a second time, passing a valid pointer in the tempBuffer parameter. This time, do not pass the kyImageGetTempBufferSize flag.

**Availability** Available in Mac OS X v10.4 and later.

**See Also** [vImageRichardsonLucyDeConvolve\\_ARGB8888](#page-28-0) (page 29)

<span id="page-34-0"></span>**Declared In** Convolution.h

# **vImageRichardsonLucyDeConvolve\_PlanarF**

Sharpens a PlanarF image by undoing a previous convolution that blurred the image, such as diffraction effects in a camera lens.

```
vImage_Error vImageRichardsonLucyDeConvolve_PlanarF (
    const vImage_Buffer *src,
   const vImage_Buffer *dest,
   void *tempBuffer,
   vImagePixelCount srcOffsetToROI_X,
   vImagePixelCount srcOffsetToROI_Y,
   const float *kernel,
    const float *kernel2,
   uint32_t kernel_height,
   uint32_t kernel_width,
   uint32_t kernel_height2,
   uint32_t kernel_width2,
    Pixel_F backgroundColor,
    uint32_t iterationCount,
    vImage_Flags flags
```
);

# **Parameters**

*src*

A pointer to a vImage buffer structure that contains data for the source image.

*dest*

A pointer to a vImage buffer data structure. You are responsible for filling out the height, width, and rowBytes fields of this structure, and for allocating a data buffer of the appropriate size. On return, the data buffer pointed to by this structure contains the destination image data. When you no longer need the data buffer, you must deallocate the memory. The size (number of rows and number of columns) of the destination buffer also specifies the size of the region of interest in the source buffer.

*tempBuffer*

A pointer to a temporary buffer. If you pass NULL, the function allocates the buffer, then deallocates it before returning. Alternatively, you can allocate the buffer yourself, in which case you are responsible for deallocating it when you is no longer need it.

If you want to allocate the buffer yourself, see the Discussion for information on how to determine the minimum size that you must allocate.

```
srcOffsetToROI_X
```
The horizontal offset, in pixels, to the upper-left pixel of the region of interest within the source image.

#### *srcOffsetToROI\_Y*

The vertical offset, in pixels, to the upper-left pixel of the region of interest within the source image.

*kernel*

A pointer to the deconvolution kernel data, which must be a packed array without any padding. The kernel expresses a blurring convolution or point-spread function.

*kernel2*

A pointer to the data of a second kernel, which must be a packed array without any padding. Supply this kernel only if the first kernel is asymmetrical; otherwise pass NULL.

#### *kernel\_height*

The height of the first kernel in pixels. This value must be odd.

*kernel\_width*

The width of the first kernel in pixels. This value must be odd.

#### *kernel\_height2*

The height of the second kernel in pixels (ignored if *kernel2* is NULL). This value must be odd.

#### *kernel\_width2*

The width of the second kernel in pixels (ignored if *kernel2* is NULL). This value must be odd.

#### *backgroundColor*

A background color. If you supply a color, you must also set the ky ImageBackgroundColorFill flag, otherwise the function ignores the color.

#### *iterationCount*

The number of times to iterate the deconvolution algorithm.

*flags*

The options to use when performing the deconvolution operation. You must set exactly one of the following flags to specify how vImage handles pixel locations beyond the edge of the source image: kvImageCopyInPlace, kvImageTruncateKernel, kvImageBackgroundColorFill, or kvImageEdgeExtend.

Set the kvImageDoNotTile flag if you plan to perform your own tiling or use multithreading.

#### **Return Value**

kvImageNoError, otherwise it returns one of the error codes described in *vImage Data Types and Constants Reference*.

#### **Discussion**

The function performs a Richardson-Lucy deconvolution of a region of interest within a source image by an M x N kernel, performing a specified number of iterations and placing the result in a destination buffer.

If you want to allocate the memory for the tempBuffer parameter yourself, call thisfunction twice, asfollows:

- **1.** To determine the minimum size for the temporary buffer, the first time you call this function pass the kvImageGetTempBufferSize flag. Pass the same values for all other parameters that you intend to use in for the second call. The function returns the required minimum size, which should be a positive value. (A negative returned value indicates an error.) The kvImageGetTempBufferSize flag prevents the function from performing any processing other than to determine the minimum buffer size.
- **2.** After you allocate enough space for a buffer of the returned size, call the function a second time, passing a valid pointer in the tempBuffer parameter. This time, do not pass the kyImageGetTempBufferSize flag.

**Availability** Available in Mac OS X v10.4 and later.

**See Also** [vImageRichardsonLucyDeConvolve\\_ARGBFFFF](#page-30-0) (page 31)

**Declared In**

<span id="page-36-0"></span>Convolution.h

# **vImageTentConvolve\_ARGB8888**

Convolves a region of interest within an ARGB8888 source image by an implicit M x N kernel that has the effect of a tent filter.

```
vImage_Error vImageTentConvolve_ARGB8888 (
    const vImage_Buffer *src,
   const vImage_Buffer *dest,
   void *tempBuffer,
    vImagePixelCount srcOffsetToROI_X,
    vImagePixelCount srcOffsetToROI_Y,
    uint32_t kernel_height,
    uint32_t kernel_width,
    Pixel_8888 backgroundColor,
    vImage_Flags flags
);
```
#### **Parameters**

*src*

A pointer to a vImage buffer structure that contains data for the source image.

*dest*

A pointer to a vImage buffer data structure. You are responsible for filling out the height, width, and rowBytes fields of this structure, and for allocating a data buffer of the appropriate size. On return, the data buffer pointed to by this structure contains the destination image data. When you no longer need the data buffer, you must deallocate the memory. The size (number of rows and number of columns) of the destination buffer also specifies the size of the region of interest in the source buffer.

#### *tempBuffer*

A pointer to a temporary buffer. If you pass NULL, the function allocates the buffer, then deallocates it before returning. Alternatively, you can allocate the buffer yourself, in which case you are responsible for deallocating it when you is no longer need it.

If you want to allocate the buffer yourself, see the Discussion for information on how to determine the minimum size that you must allocate.

#### *srcOffsetToROI\_X*

The horizontal offset, in pixels, to the upper-left pixel of the region of interest within the source image.

#### *srcOffsetToROI\_Y*

The vertical offset, in pixels, to the upper-left pixel of the region of interest within the source image.

## *kernel\_height*

The height of the kernel in pixels. This value must be odd.

#### *kernel\_width*

The width of the kernel in pixels. This value must be odd.

# *backgroundColor*

A background color. If you supply a color, you must also set the kvImageBackgroundColorFill flag, otherwise the function ignores the color.

*flags*

The options to use when performing the convolution operation. You must set exactly one of the following flags to specify how vImage handles pixel locations beyond the edge of the source image: kvImageCopyInPlace, kvImageTruncateKernel, kvImageBackgroundColorFill, or kvImageEdgeExtend.

Set the kvImageDoNotTile flag if you plan to perform your own tiling or use multithreading.

#### **Return Value**

kvImageNoError, otherwise it returns one of the error codes described in *vImage Data Types and Constants Reference*.

#### **Discussion**

This function uses an implicit divisor and an implicit kernel of specified size instead of a kernel provided by the caller.

If you want to allocate the memory for the tempBuffer parameter yourself, call this function twice, as follows:

- **1.** To determine the minimum size for the temporary buffer, the first time you call this function pass the kvImageGetTempBufferSize flag. Pass the same values for all other parameters that you intend to use in for the second call. The function returns the required minimum size, which should be a positive value. (A negative returned value indicates an error.) The kvImageGetTempBufferSize flag prevents the function from performing any processing other than to determine the minimum buffer size.
- **2.** After you allocate enough space for a buffer of the returned size, call the function a second time, passing a valid pointer in the tempBuffer parameter. This time, do not pass the kvImageGetTempBufferSize flag.

#### **Availability**

Available in Mac OS X v10.4 and later.

#### **See Also**

[vImageConvolve\\_ARGB8888](#page-21-0) (page 22) [vImageBoxConvolve\\_ARGB8888](#page-7-2) (page 8) **Declared In** Convolution.h

# <span id="page-38-0"></span>**vImageTentConvolve\_Planar8**

Convolves a region of interest within a Planar8 source image by an implicit M x N kernel that has the effect of a tent filter.

```
vImage_Error vImageTentConvolve_Planar8 (
    const vImage_Buffer *src,
    const vImage_Buffer *dest,
   void *tempBuffer,
    vImagePixelCount srcOffsetToROI_X,
    vImagePixelCount srcOffsetToROI_Y,
   uint32_t kernel_height,
    uint32_t kernel_width,
    Pixel_8 backgroundColor,
    vImage_Flags flags
```
);

## **Parameters**

*src*

A pointer to a vImage buffer structure that contains data for the source image.

*dest*

A pointer to a vImage buffer data structure. You are responsible for filling out the height, width, and rowBytes fields of this structure, and for allocating a data buffer of the appropriate size. On return, the data buffer pointed to by this structure contains the destination image data. When you no longer need the data buffer, you must deallocate the memory. . The size (number of rows and number of columns) of the destination buffer also specifies the size of the region of interest in the source buffer.

```
tempBuffer
```
A pointer to a temporary buffer. If you pass NULL, the function allocates the buffer, then deallocates it before returning. Alternatively, you can allocate the buffer yourself, in which case you are responsible for deallocating it when you is no longer need it.

If you want to allocate the buffer yourself, see the Discussion for information on how to determine the minimum size that you must allocate.

#### *srcOffsetToROI\_X*

The horizontal offset, in pixels, to the upper-left pixel of the region of interest within the source image.

```
srcOffsetToROI_Y
```
The vertical offset, in pixels, to the upper-left pixel of the region of interest within the source image.

```
kernel_height
```
The height of the kernel in pixels. This value must be odd.

```
kernel_width
```
The width of the kernel in pixels. This value must be odd.

#### *backgroundColor*

A background color. If you supply a color, you must also set the kvImageBackgroundColorFill flag, otherwise the function ignores the color.

# *flags*

The options to use when performing the convolution operation. You must set exactly one of the following flags to specify how vImage handles pixel locations beyond the edge of the source image: kvImageCopyInPlace, kvImageTruncateKernel, kvImageBackgroundColorFill, or kvImageEdgeExtend.

Set the kvImageDoNotTile flag if you plan to perform your own tiling or use multithreading.

#### **Return Value**

kvImageNoError, otherwise it returns one of the error codes described in *vImage Data Types and Constants Reference*.

#### **Discussion**

This function uses an implicit divisor and an implicit kernel of specified size instead of a kernel provided by the caller.

If you want to allocate the memory for the tempBuffer parameter yourself, call thisfunction twice, asfollows:

- **1.** To determine the minimum size for the temporary buffer, the first time you call this function pass the kvImageGetTempBufferSize flag. Pass the same values for all other parameters that you intend to use in for the second call. The function returns the required minimum size, which should be a positive value. (A negative returned value indicates an error.) The kvImageGetTempBufferSize flag prevents the function from performing any processing other than to determine the minimum buffer size.
- **2.** After you allocate enough space for a buffer of the returned size, call the function a second time, passing a valid pointer in the tempBuffer parameter. This time, do not pass the kvImageGetTempBufferSize flag.

#### **Availability**

Available in Mac OS X v10.4 and later.

#### **See Also**

[vImageConvolve\\_Planar8](#page-24-0) (page 25) [vImageBoxConvolve\\_Planar8](#page-8-0) (page 9)

## **Declared In**

Convolution.h

# <span id="page-40-0"></span>Document Revision History

This table describes the changes to *vImage Convolution Reference*.

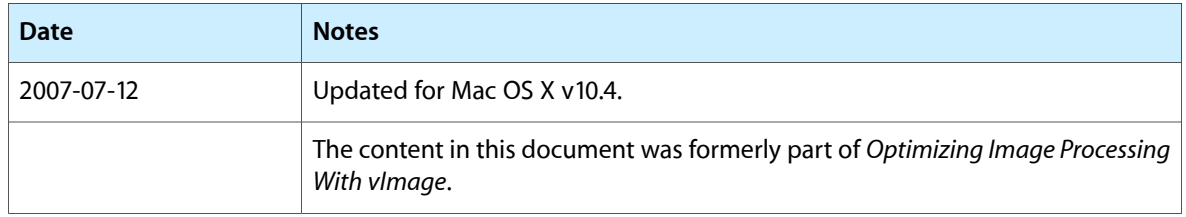

## **REVISION HISTORY**

Document Revision History

# Index

# <span id="page-42-0"></span>V

vImageBoxConvolve\_ARGB[8](#page-7-2)888 function 8 vImageBoxConvolve\_Planar8 function [9](#page-8-0) vImageConvolveMultiKernel\_ARGB8888 function [11](#page-10-0) vImageConvolveMultiKernel\_ARGBFFFF function [13](#page-12-0) vImageConvolveWithBias\_ARGB8888 function [15](#page-14-0) vImageConvolveWithBias\_ARGBFFFF function [16](#page-15-0) vImageConvolveWithBias\_Planar8 function [18](#page-17-0) vImageConvolveWithBias\_PlanarF function [20](#page-19-0) vImageConvolve\_ARGB8888 function [22](#page-21-0) vImageConvolve\_ARGBFFFF function [23](#page-22-0) vImageConvolve\_Planar8 function [25](#page-24-0) vImageConvolve\_PlanarF function [27](#page-26-0) vImageGetMinimumTempBufferSizeForConvolution function (Deprecated in Mac OS X v10.4) [28](#page-27-0) vImageRichardsonLucyDeConvolve\_ARGB8888 function [29](#page-28-0) vImageRichardsonLucyDeConvolve\_ARGBFFFF function [31](#page-30-0) vImageRichardsonLucyDeConvolve\_Planar8function [33](#page-32-0) vImageRichardsonLucyDeConvolve\_PlanarFfunction [35](#page-34-0) vImageTentConvolve\_ARGB8888 function [37](#page-36-0)

vImageTentConvolve\_Planar8 function [39](#page-38-0)